Université François Rabelais de Tours Institut Universitaire de Technologie de Tours Département Génie Electrique et Informatique Industrielle

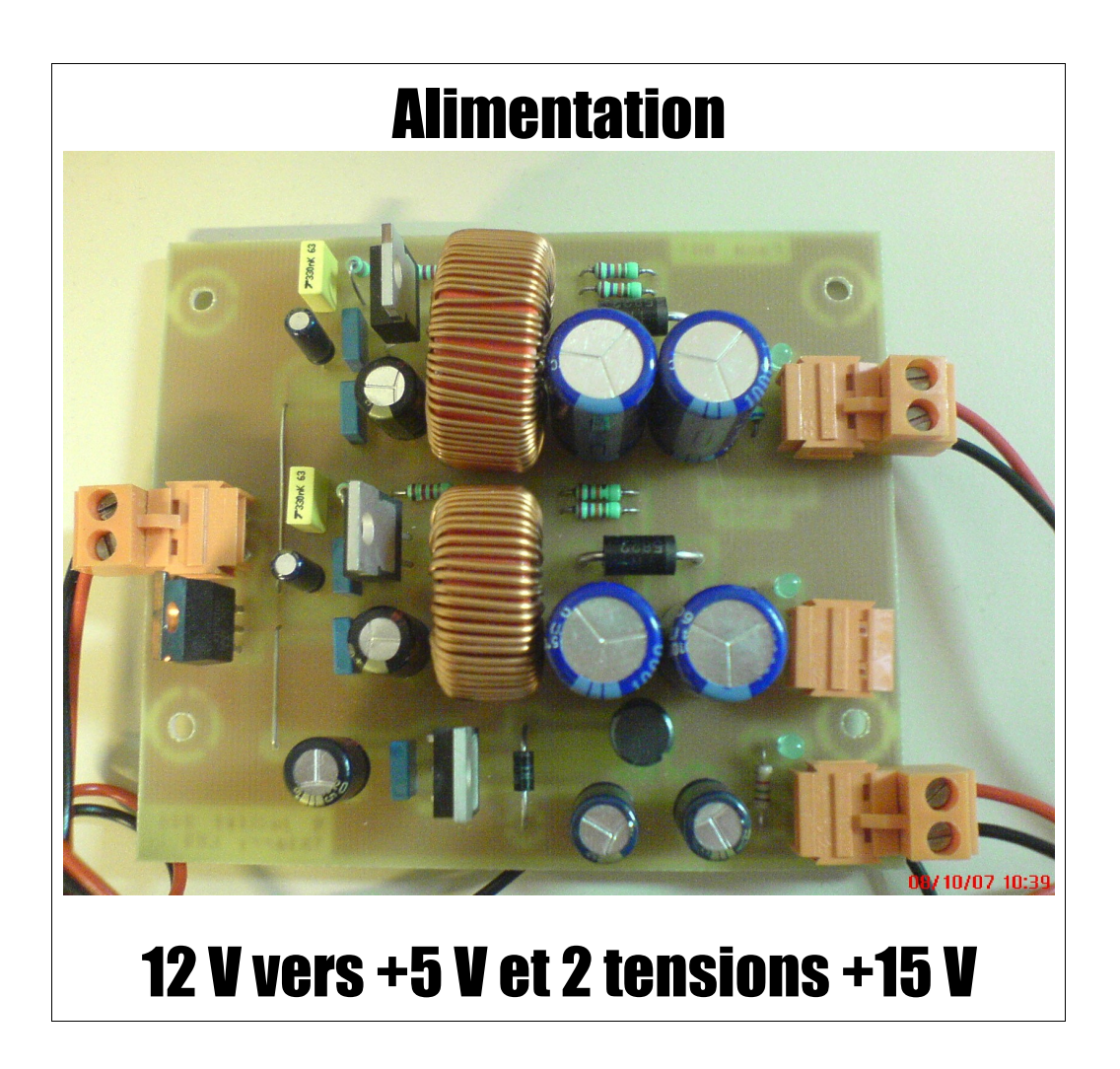

TRAN Tien Thanh Enseignant:  $2<sup>ère</sup> Année – Q2$ Promotion 2006 / 2008

M. Thierry LEQUEU

Université François Rabelais de Tours Institut Universitaire de Technologie de Tours Département Génie Electrique et Informatique Industrielle

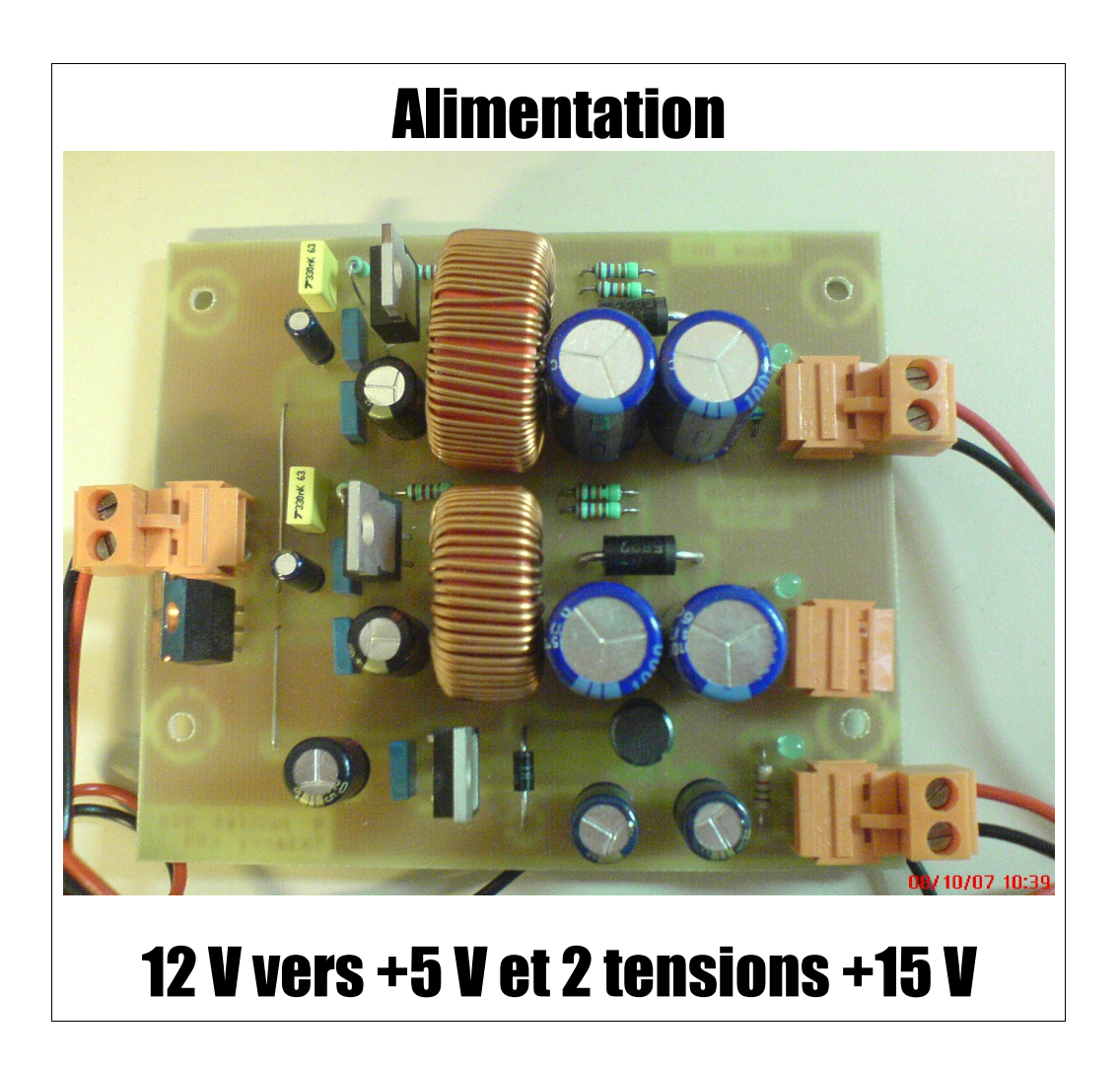

TRAN Tien Thanh Enseignant:  $2^{\text{ème}}$  Année – Q2 Promotion 2006 / 2008

M. Thierry LEQUEU

#### Sommaire

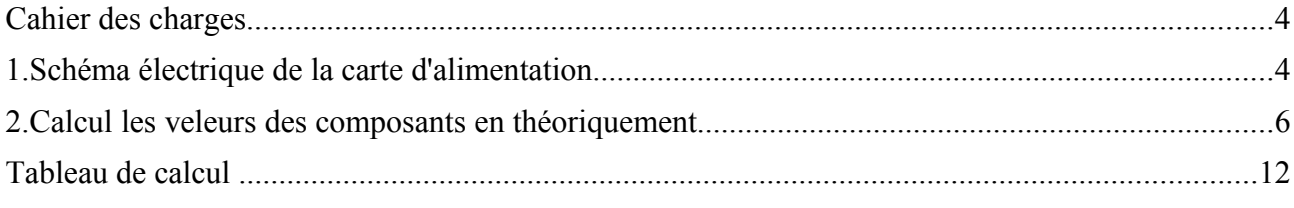

# **Cahier des charges**

#### ALIMENTATION A PARTIE D'UNE BATTERIE 12 V

- A partir d'une batterie 12V, on doit fournir 3 tensions : un tension + 5V et deux tension + 15 V au circuit d'afficheur 7 segments.
- $\leftarrow$  Circuit imprimé : 85,09  $*$  101,60 mm

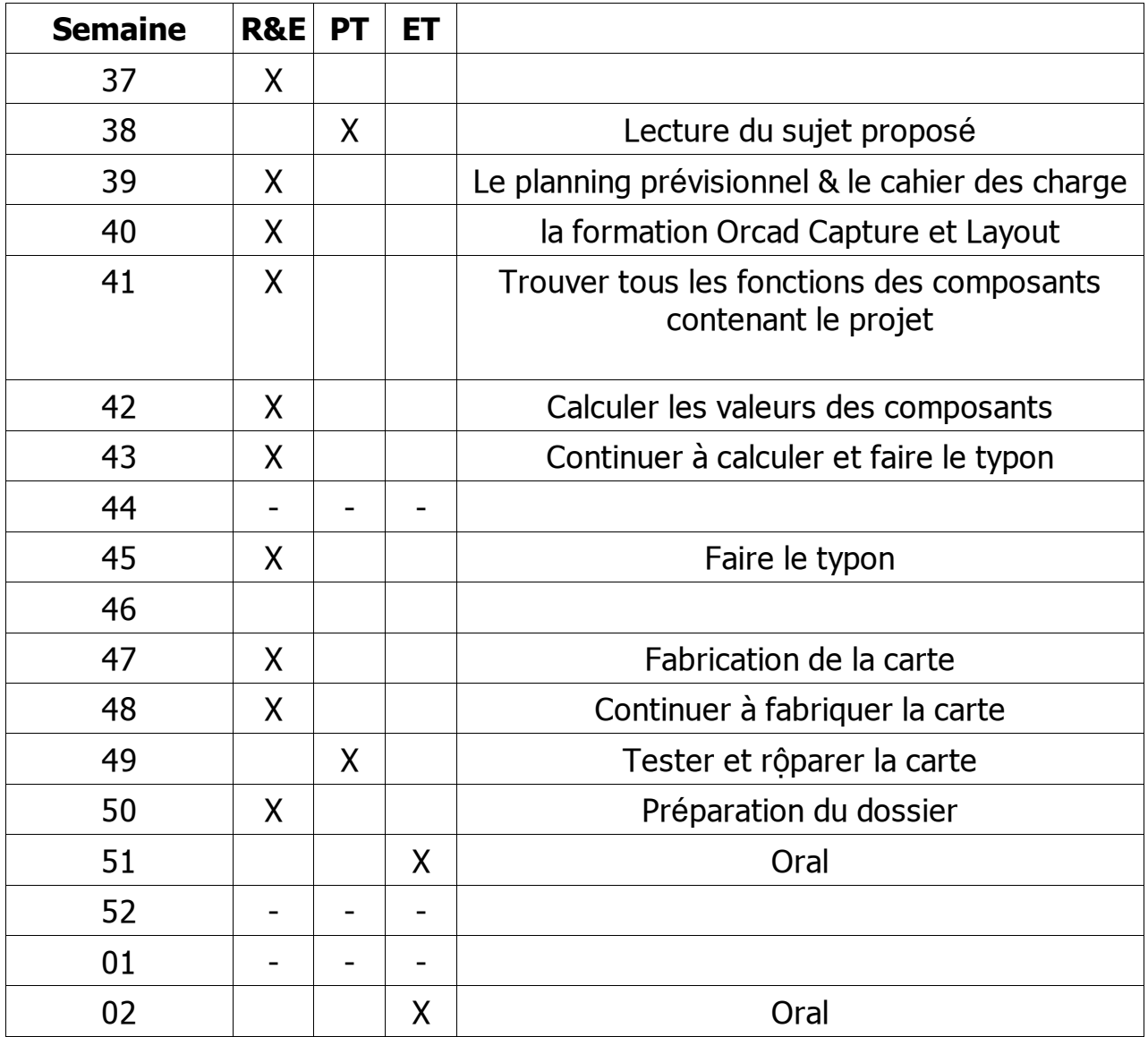

### **1. Schéma de la carte d'alimentation**

– On aura 2 schémas : un schéma général et un schéma du Boost.

#### **Schéma général :**

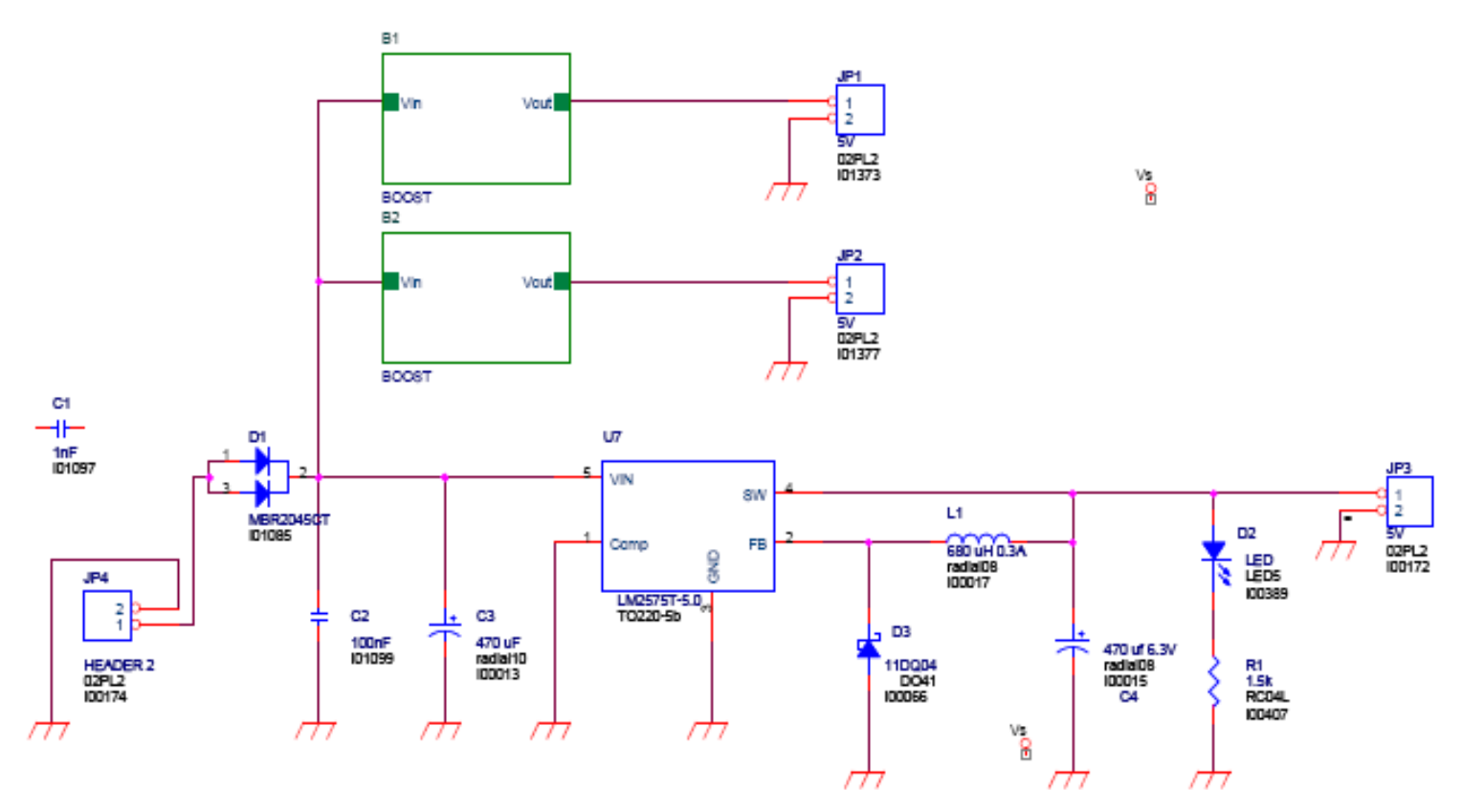

**Schéma du BOOST :**

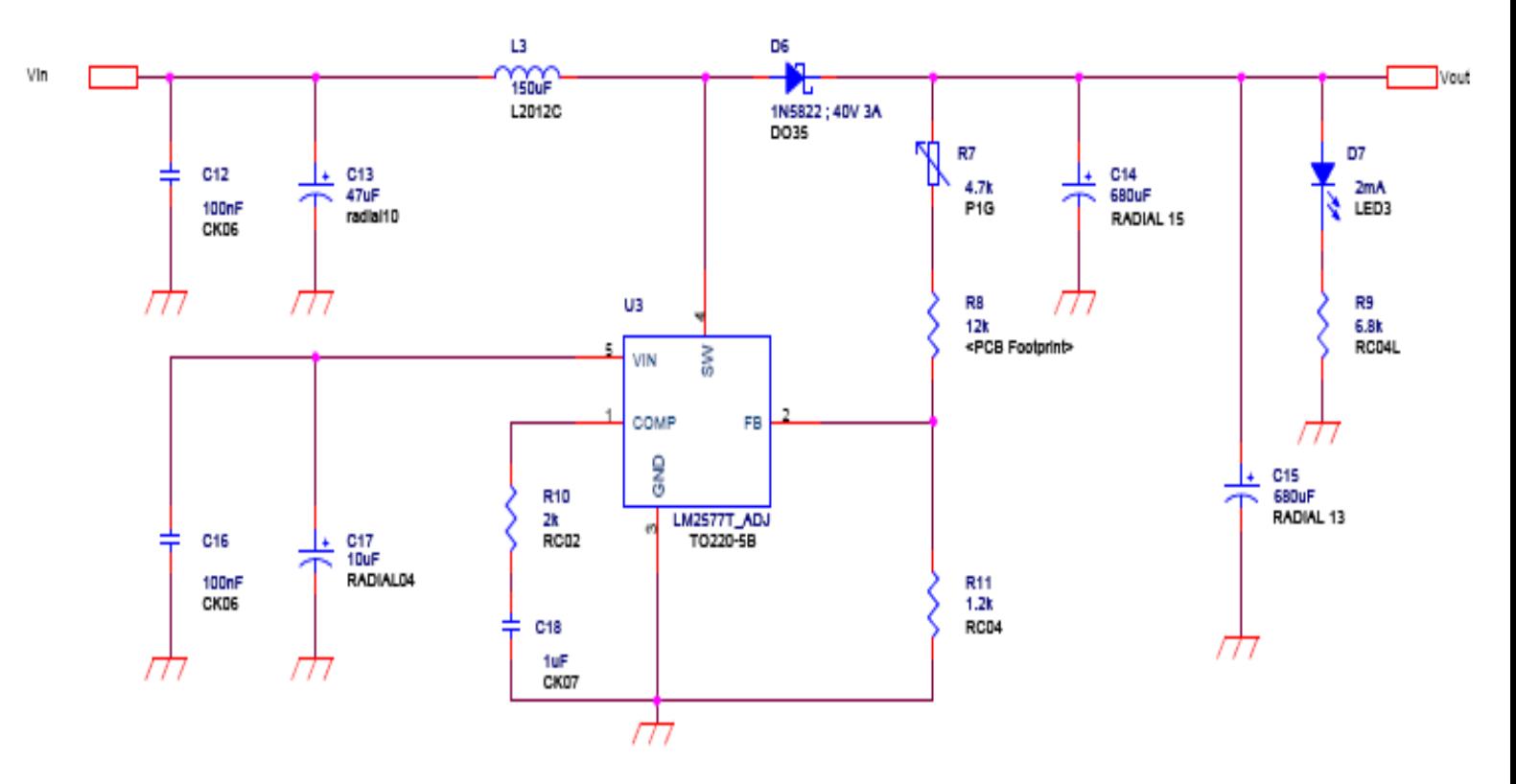

#### 2. Calcul les veleurs des composants  $en$ théoriquement

#### 1. Objectif:

Les différentes études proposées out pour but une parfait compréhension du fonctionnement des différents composants présents sur le schéma. Cela revient a' etudier des différentes points:

- + régulation de tension (2577T\_ADJ; 2575T\_5.0)
- + calcul du condensateur

#### 2. Régulateur de tension:

- + LM2577T ADJ: On va étudier le circuit du BOOST.
- Type d'application :

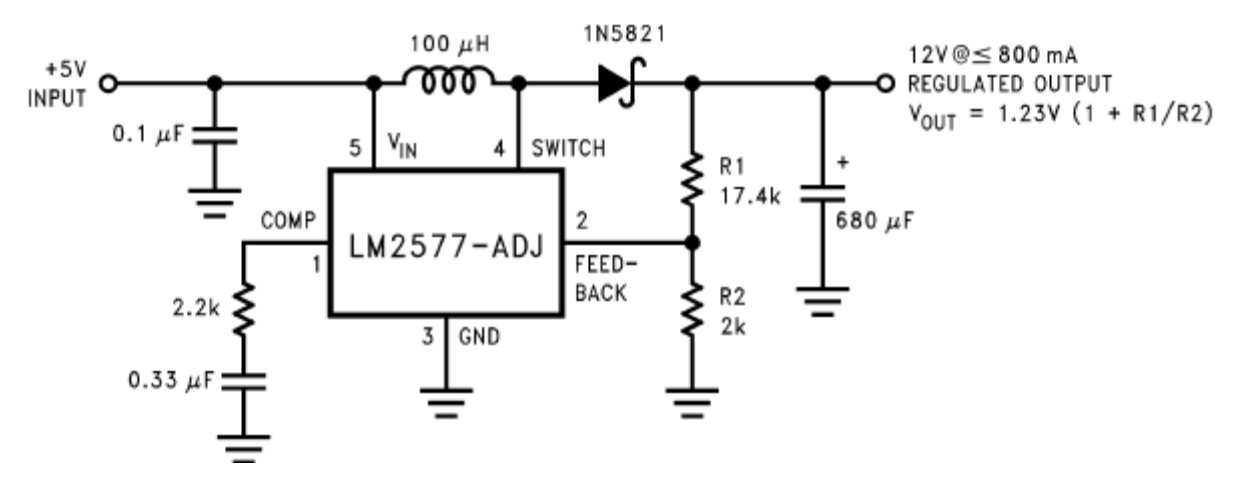

- D'après la documentation technique:

Pour un LM 2577T\_ADJ, la tension de sortie est donnée par :

**V**out = 1,23 (  $1 + R1 / R2$ ) Soit R1 = R2 ( Vout / 1,23 - 1)

On a Vout =  $15V \rightarrow 17V$  et  $R2 = R11 = 1.2$  K.ohm

D'après le tableau de calcul, on a  $\mathsf{R1}$ min = 13434 Ohm pour Vout = 15 V

R1max = 15385 Ohm pour **V**out = 17 V

En pratique, on va prendre 2 résistances en série pour R1:

\* **Rf** (fixe) = 12 K.Ohm \* **Raj** = 4,7 K.Ohm

Soit dans le schéma,  $\mathbf{R8} = \mathbf{Rf} = 12$ K.Ohm **R7** =  $\mathbf{Raj} = 4.7$  K.Ohm

- Comme Vout dépend de la valeur Raj, **V**out aura 2 nouvelles valeurs :

\* **Raj** = 0 -> **R**1 = **Rf** = 12 K.Ohm ==> **V**out min = 13,53 V \* **Raj**= 4,7 K.Ohm --> **R1** = **Rf**+ **Raj** = 16,7 K.Ohm ==> **V**out max = 18.35 V

 $-$  Le batterie :  $V_{IN}$ min = 10 V

$$
I_{\text{LOAD(max)}} \leq \frac{2.1A \times V_{\text{IN(min)}}}{V_{\text{OUT}}}
$$
  
 
$$
D_{\text{(max)}} = \frac{V_{\text{OUT}} + V_{\text{F}} - V_{\text{IN(min}}}{V_{\text{OUT}} + V_{\text{F}} - 0.6V}
$$

D'après le tableau de calcul, on a :  $D1(max) = 0.3$  et  $D2(max) = 0.49$ , toues les 2 valeurs sont inférieures à 0.85. Donc, on ne peut pas calculer la valeurs de l'inductence par la formule suivante :

$$
L_{\text{MIN}} = \frac{6.4 \, (\text{V}_{\text{IN}}(\text{min}) - 0.6 \text{V}) \, (2 \text{D}_{\text{(max)}} - 1)}{1 - \text{D}_{\text{(max)}}} \quad (\mu \text{H})
$$

Il nous faul calculer le produit de Volt \* Time E.T qui change la valeur da l'inductance.

$$
E \bullet T = \frac{D_{(max)} (V_{IN(min)} - 0.6V)10^6}{52,000 Hz}
$$
 (V $\bullet$ <sub>µS</sub>)

D'après le tableau de calcul, on a :  $E.T1 = 54,24$   $E.T2 = 88$ Et calculer le courant d'inductance moyen sous la pleine charge

$$
I_{IND,DC} = \frac{1.05 \times I_{LOAD(max)}}{1 - D_{(max)}}
$$
  
 
$$
I_{IND,DC2} = 2.33
$$

En déduire sa valeur en utilisant le tableau suivant:

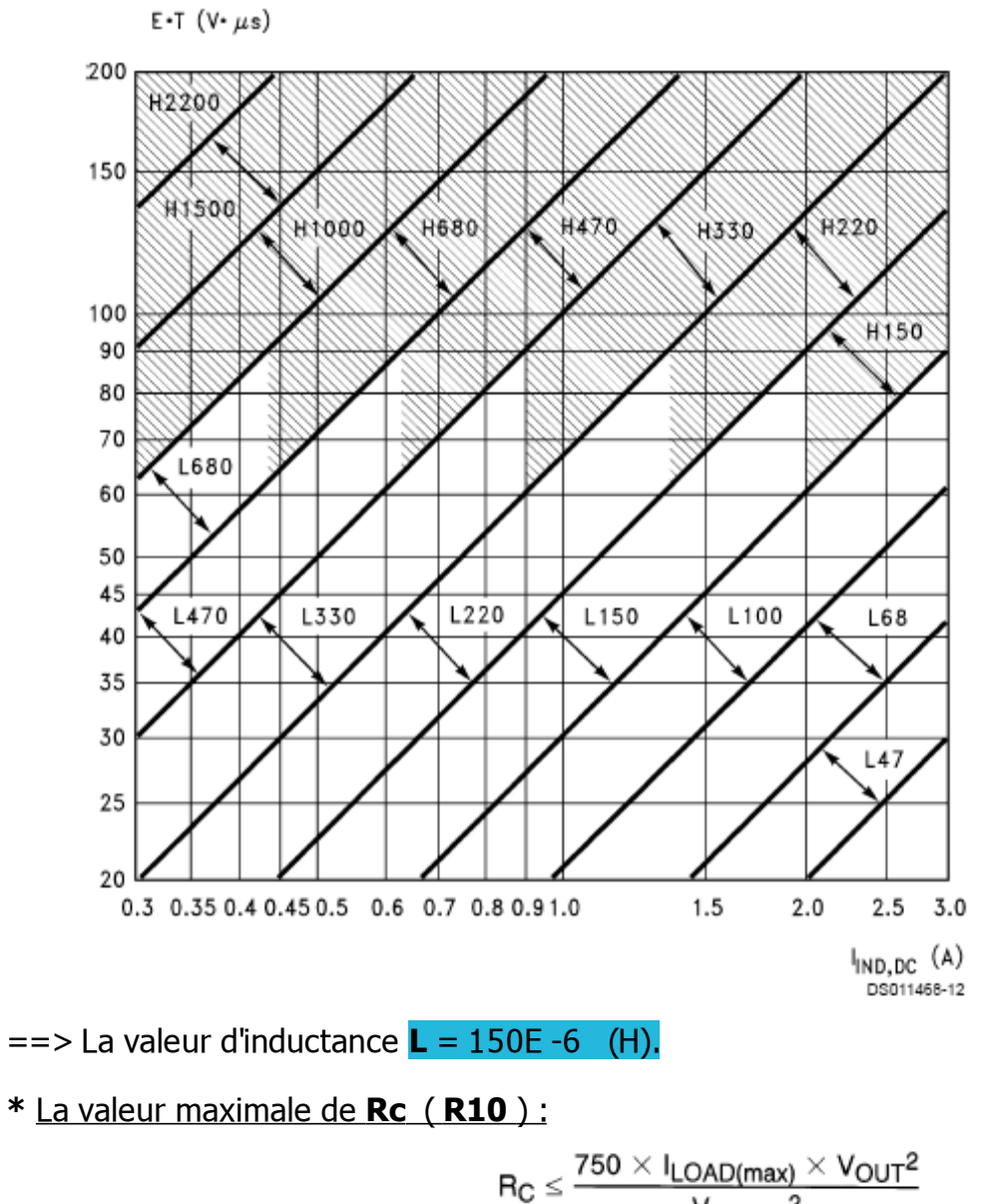

$$
\leq \frac{7.50 \times 1000 \text{ (max)} \times 1000}{V_{IN(min)}^2}
$$

D'après le tableau de calcul, on a : **R**c1 = 2131 Ohm **R**c2 = 2890 Ohm En pratique, on prend **R**c = 2 K.Ohm

**\*** Calcul de la valeur minimale Cout en utilisant 2 formules suivantes:

$$
C_{OUT} \geq \frac{0.19 \times L \times R_C \times I_{LOAD(max)}}{V_{IN(min)} \times V_{OUT}}
$$

$$
C_{OUT} \geq \frac{V_{IN(min)} \times R_C \times (V_{IN(min)} + (3.74 \times 10^5 \times L))}{487,800 \times V_{OUT}{}^3}
$$

La plus grande de ces deux valeurs sont la valeur minimale qui garantit la stabilité.

D'après le tableau de calcul, on a :  $\text{Cout} = 1.09E - 3$  (F)

Sur le schéma, **Cout** = C14 // C15 = C14 + C15

Donc, en pratique, on prend  $C14 = C15 = 680$  uF =  $>$  C<sub>out</sub> = 1,36 mF

**\*** Calcul da la valeur minimal **Cc** :

$$
C_C \geq \frac{58.5 \times V_{OUT}^2 \times C_{OUT}}{R_C^2 \times V_{IN(min)}}
$$

D'après le tableau de calcul, on va choissir Cc ayant la plus grande valeur,

 $$ 

En pratique, on utilise  $C18 = Cc = 680$  nF ou 1 uF.

**\*** Choix da la Diode :

En pratique, on a  $\text{V}_{\text{out}} = 18.35 \text{V}$  et  $\text{I}_{\text{load}}$  max =  $1.552 > 1 \text{ A}$ 

==> On va prendre **D** : 1N5822 : sa cractéristique : **V**= 40 V et **I** = 3 A.

#### + LM 2575T-05 : on va étudier le schéma général

- Typy d'application :

Typical Application (Fixed Output Voltage Versions)

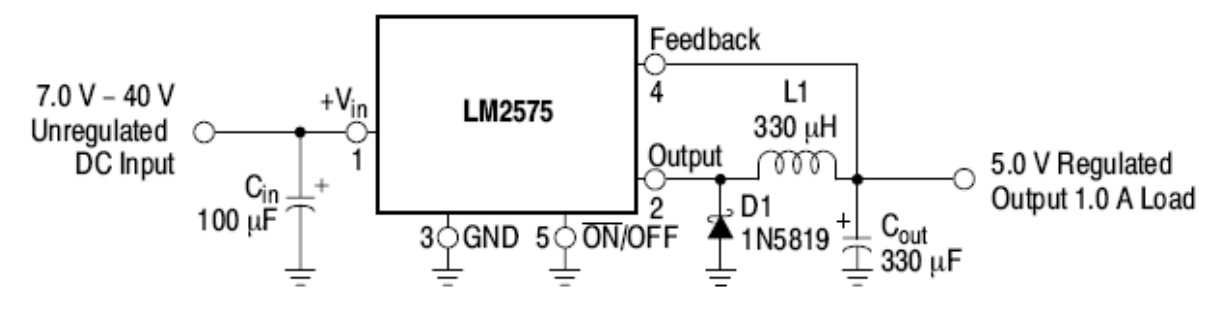

- D'après la documentation technique:  $\frac{1}{2}$ 
	- \* Calcul de l'inductance L1 :

$$
E \times T = (V_{in} - V_{out}) \frac{V_{out}}{V_{on}} \times \frac{10^6}{F[Hz]} [V \times \mu s]
$$

Sur notre schéma, on a Von = Vin = 12 V, Vout = 5V,  $F = 52000$  Hz.

Application numérique : on a E.T = 56 V.us

En pratique, on prend  $L = 680$ uH et  $I_L = 0.32$  A

\* Calcul de capacité de sortie :

$$
C_{\text{out}} \ge 7.785 \frac{V_{\text{in(max)}}}{V_{\text{out}} \times L [\mu H]} \quad \text{(mF)}
$$

=> Cout (min) =  $(7.785 \times 14) / (5 \times 680) = 0.032$  mF

Et Vcout  $\sim$  1.5 \* Vout = 1.5 \* 5 = 7.5 V.

En pratique, on prend  $C4 = Cout = 470$  uF 6,3 V

\* Choix de Diode D :

.  $I_d > 1.2 * I_{LOAD}(max) = 1.2 * 0.32 = 0.384 A$ 

.  $V_d > 1.25 * V_{IN(max)} = 1.25 * 14 = 17.5 V$ 

 $\Rightarrow$  On choissi D3 : 1N5819 (40V, 1A). // 11DQ04.

\* Choix de condensateur d'entrée CIN : CIN = C2 // C3

En pratique, on prend  $C2 = 100$  nF,  $C3 = 470$  uF.

#### **Désignation des composants**

*Tableau 2.3. Liste de composants (projets-iut5.xls / AFF-50M-ALIM).*

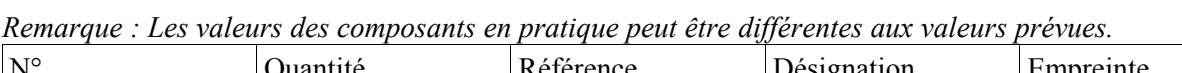

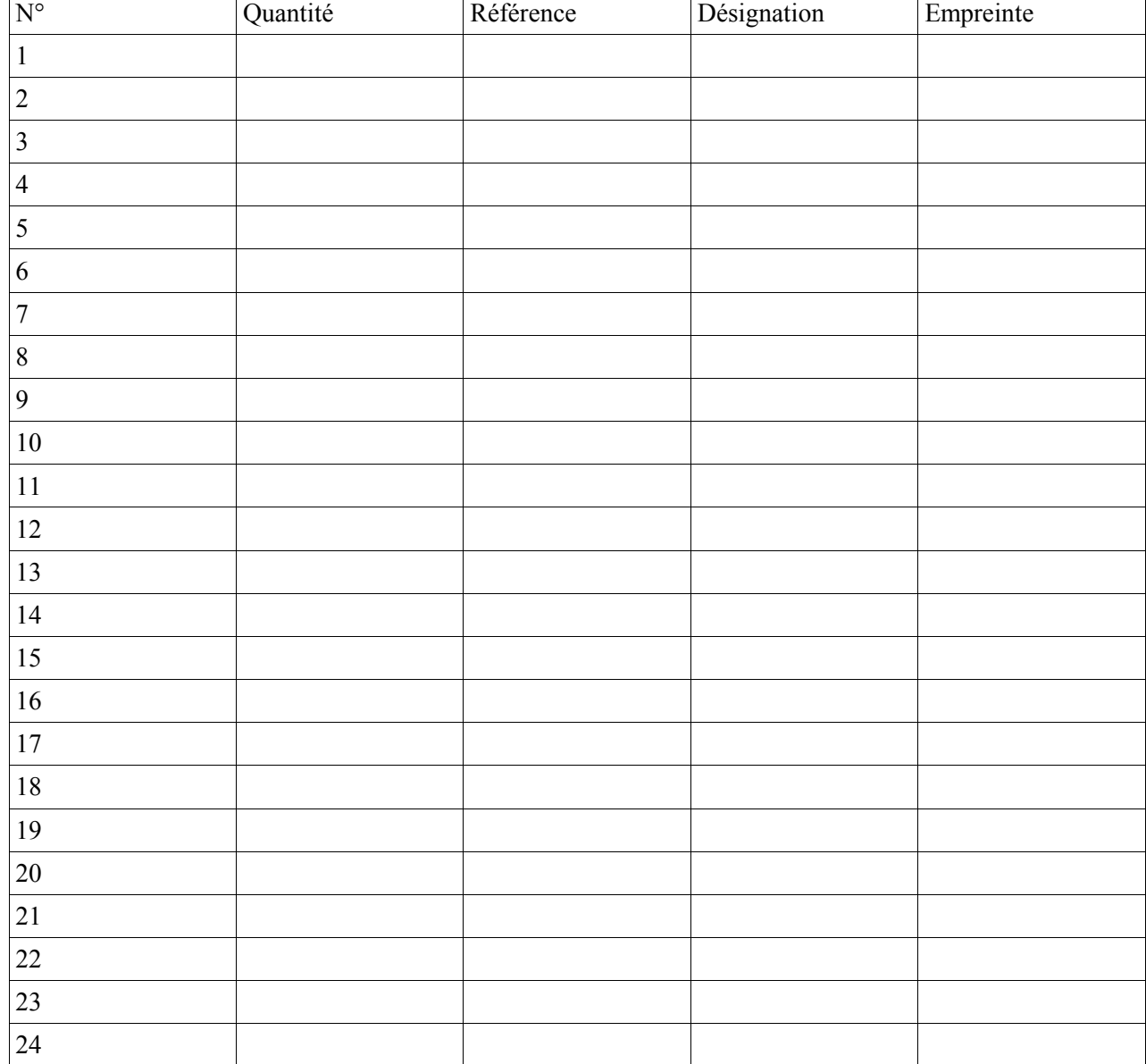

## Tableau de calcul

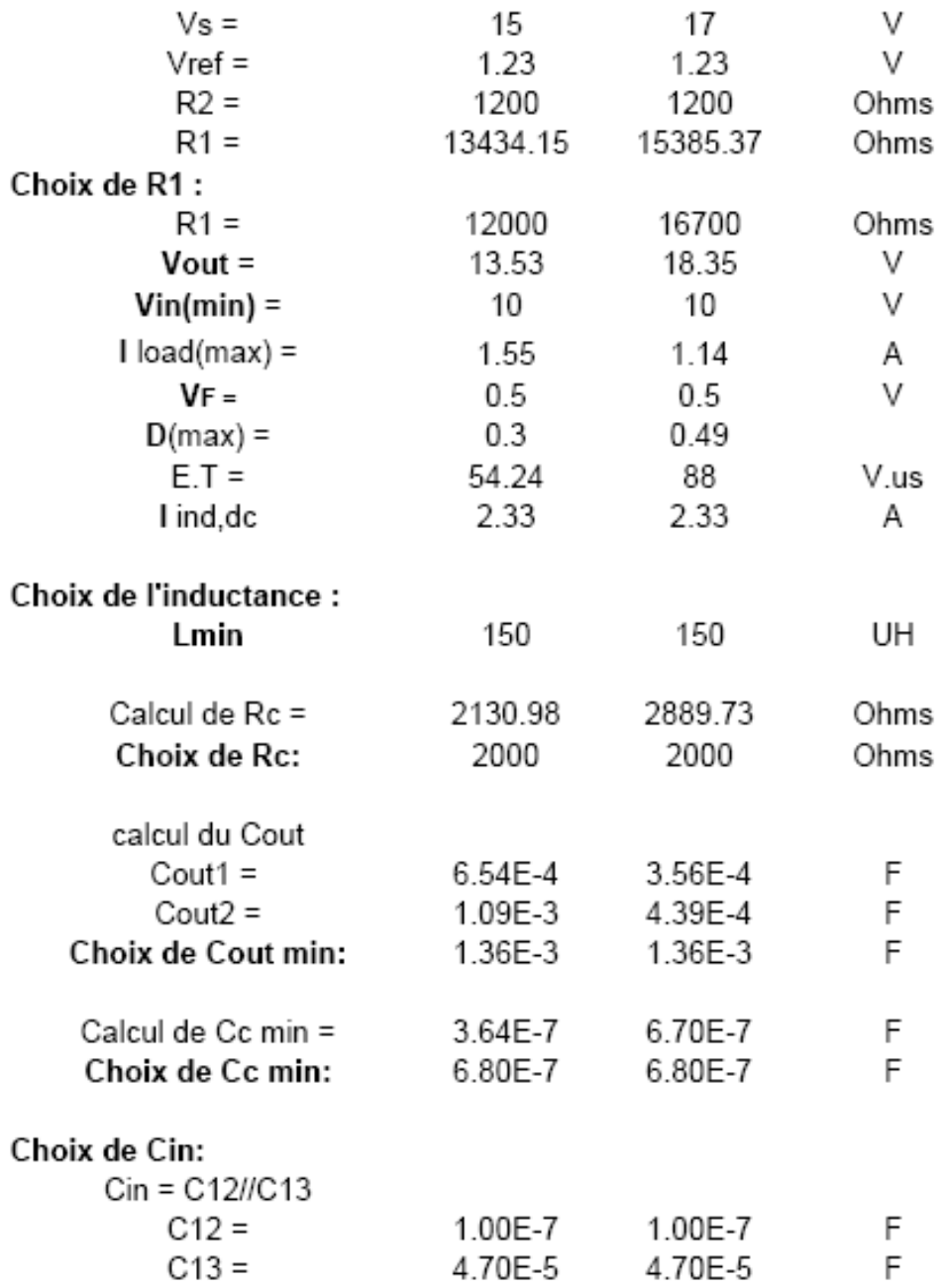